# Einführung in die mathematische Software Übung 2

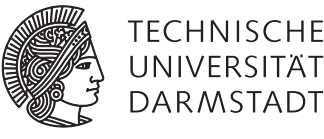

# [PD Dr. Ulf Lorenz](mailto:lorenz@mathematik.tu-darmstadt.de) Wintersemester 2012/2013 [Dipl.-Math. Thomas Opfer](mailto:opfer@mathematik.tu-darmstadt.de) Woche: 05.11.2012 - 09.11.2012

## Aufgabe 1 Lineare Gleichungssysteme 99.9% and 2008 and 2009 and 2009  $\lambda$

Versuchen Sie, die folgenden linearen Gleichungssysteme zu lösen. Was passiert?

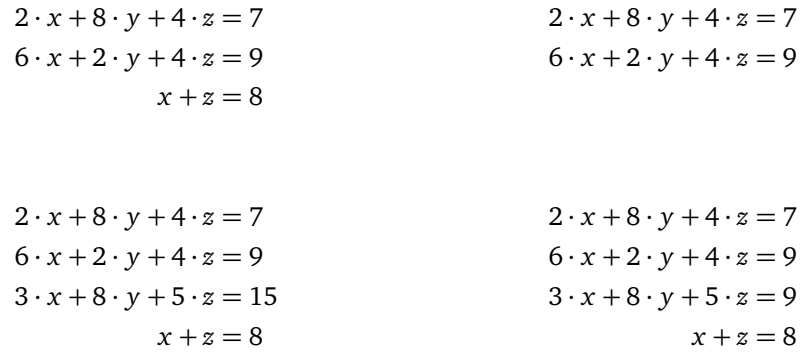

*Hinweis:* Sie benötigen zur Lösung der Aufgabe **keine Matrizen**! Schauen Sie sich einfach den Befehl solve näher an.

## Aufgabe 2 plot und plot3d  $\forall x \forall x$

a) Seien

$$
f(x) = \sin(\pi \cdot x^3),
$$
  $g(x) = e^{-x^2}.$ 

Zeichnen Sie *f* (*x*) und *g*(*x*) für *x* ∈ [−2, 2]. Können Sie beide Funktionen in eine Grafik zeichnen?

- b) Zeichnen Sie die Funktion  $h(x) = x^2$  und ihre Ableitung von  $x = 0$  bis  $\infty$ . Wundern Sie sich nicht.
- c) Wie können Sie die Funktion Affensattel(*x*, *y*) = *x* <sup>3</sup> − 3 · *x* · *y* 2 , *x* ∈ [−2, 2], *y* ∈ [−2, 2] zeichnen? Schauen Sie in der Maple-Hilfe nach, um mehr über die Zeichenmöglichkeiten zu erfahren.

Etwas unsicher bejaht die Kellnerin und wiederholt im Weggehen mehrmals: "Ein Drittel x hoch drei..."

Also wird die Kellnerin gerufen und gefragt, was das Integral von x zum Quadrat sei. Diese antwortet: "Ein Drittel x hoch drei."

Und im Weggehen dreht sie sich nochmal um und meint: "Plus C."

Zwei Mathematiker in einer Bar: Einer sagt zum anderen, dass der Durchschnittsbürger nur wenig Ahnung von Mathematik habe. Der zweite ist damit nicht einverstanden und meint, dass doch ein gewisses Grundwissen vorhanden sei.

Als der erste mal kurz austreten muss, ruft der zweite die blonde Kellnerin, und meint, dass er sie in ein paar Minuten, wenn sein Freund zurück ist, etwas fragen wird, und sie möge doch bitte auf diese Frage mit ,ein Drittel x hoch drei' antworten.

Der Freund kommt zurück und der andere meint: "Ich werde Dir mal zeigen, dass die meisten Menschen doch etwas von Mathematik verstehen. Ich frage jetzt die blonde Kellnerin da, was das Integral von x zum Quadrat ist." Der zweite lacht bloß und ist einverstanden.

# Einführung in die mathematische Software – Übung 2 Woche: 05.11.2012 - 09.11.2012

### Aufgabe 3 Kurvendiskussion

Seien

$$
f(x) = \frac{x^2 + 5 \cdot x - 12}{2 \cdot x^2 - 12 \cdot x + 16} \quad \text{and} \quad g(x) = \pi^2 \cdot \left( e^{f(x) \cdot e^{-2}} - 1 \right).
$$

- a) Schauen Sie sich noch einmal an, auf welche Art und Weise man in Maple Funktionen korrekt definiert. Definieren Sie *f* (*x*) und *g*(*x*). Achten Sie darauf, dass Sie während der Definition keine Warnung erhalten. Verifizieren Sie, dass gilt  $g(12) \approx 1,74$ .
- b) Zeichnen Sie *g*(*x*) für *x* ∈ [−10, 10]. Verwenden Sie das selbe Intervall als Wertebereich des Plots. Möglicherweise ist dabei das Thema plot,options in der Maple-Hilfe hilfreich. Versuchen Sie außerdem herauszufinden, wie Sie die Darstellung an den Unstetigkeitsstellen verbessern können.
- c) Bestimmen Sie den maximalen Definitionsbereich von *g*.
- d) Bestimmen Sie die Nullstellen von *g*.
- e) Bestimmen Sie lokale Minima und Maxima von *g*.
- f) Bestimmen Sie (numerisch) den Flächeninhalt unter dem Graphen von *g* zwischen den ersten beiden Nullstellen. (Es sollte mindestens 2 Nullstellen geben.)
- g) Bestimmen Sie das links- bzw. rechtseitige Grenzwertverhalten von *g* an den Unstetigkeitsstellen sowie das Grenzwertverhalten für  $x \to \infty$  und  $x \to -\infty$ .

### Aufgabe 4 Listen und Mengen in Maple

- a) Machen Sie sich den Unterschied zwischen Listen und Mengen in Maple klar.
- b) Finden Sie die gemeinsamen Teiler von 23545800, 25491186 und 229420674. *Hinweis:* Wie kann Ihnen das Paket numtheory dabei helfen?
- c) Lösen Sie zunächst die Gleichung

$$
x^{4}-4 \cdot x^{3} \cdot \pi + \frac{26}{9} \cdot x^{2} \cdot \pi^{2} + \frac{4}{9} \cdot x \cdot \pi^{3} - \frac{1}{3} \cdot \pi^{4} = 0
$$

und werten Sie dann die Funktion sin an allen Lösungen aus, indem Sie

- i) map,
- ii) den elementweisen Operator ∼

verwenden. *Hinweis:* Denken Sie daran, Listen zu benutzen.

#### Aufgabe 5 Hinweis Intensivaufgaben

Lösen Sie die beiden Intensivaufgaben vom ersten Übungsblatt, um eine studentische Maple-Lizenz erhalten zu können. Sie müssen dazu ihre Ergebnisse bis zum Ende dieser Übung ihrem Übungsleiter präsentieren und erläutern. Beachten Sie, dass diese Aktion zunächst nur für Studierende im ersten Semester am Fachbereich Mathematik vorgesehen ist. Weitere Intensivaufgaben für Studierende, die eine Lizenz erhalten haben, gibt es ab der nächsten Übung.